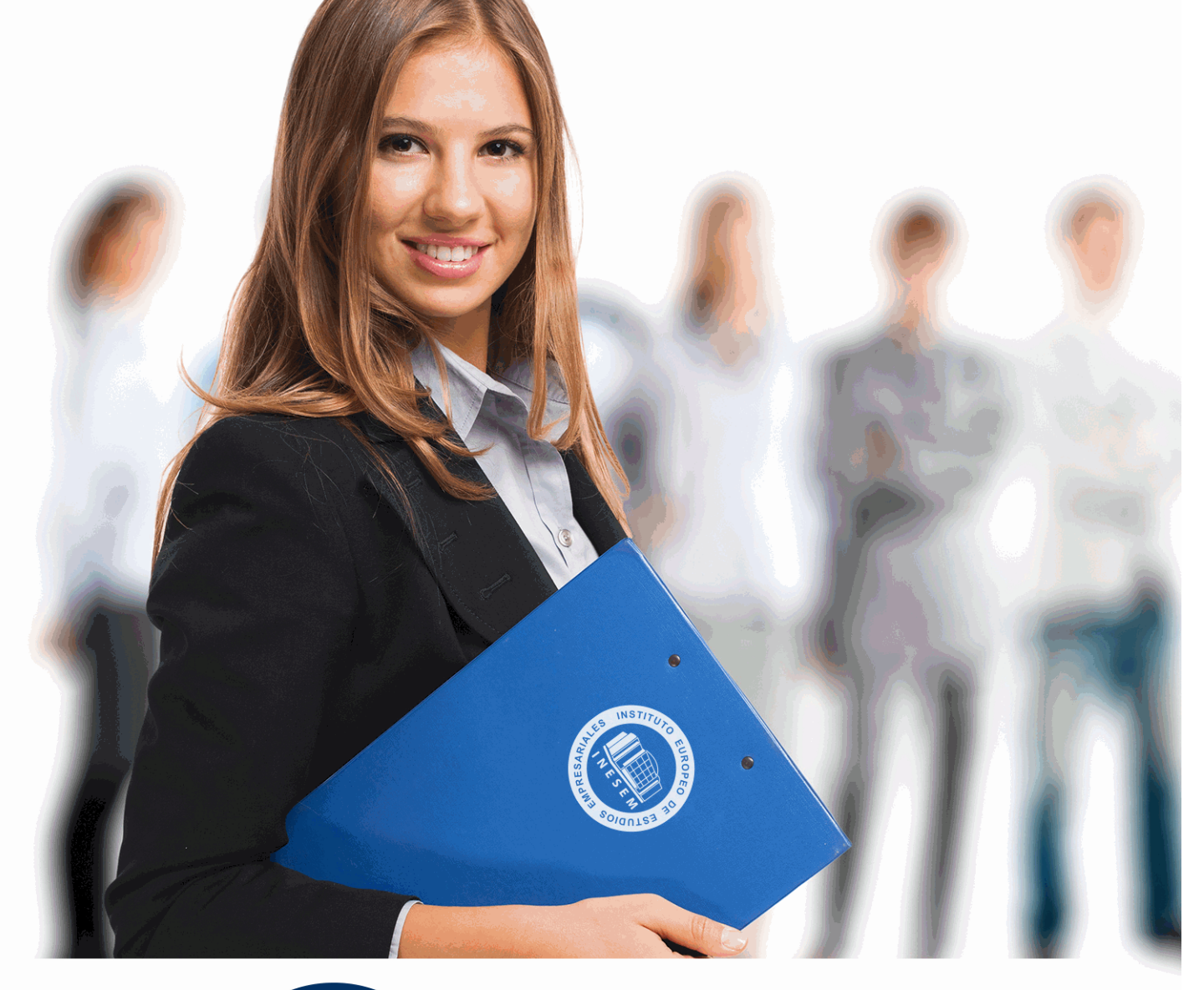

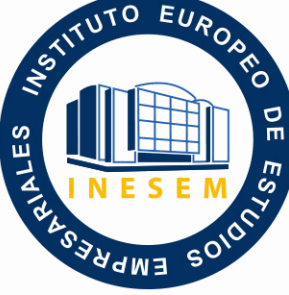

INESEM

# **BUSINESS SCHOOL**

*Curso VBA para Excel: Cálculos Estadísticos y Financieros*

+ Información Gratis

**titulación de formación continua bonificada expedida por el instituto europeo de estudios empresariales**

## *Curso VBA para Excel: Cálculos Estadísticos y Financieros*

*duración total:* 200 horas *horas teleformación:* 100 horas

*precio:*  $0 \in$ \*

*modalidad:* Online

\* hasta 100 % bonificable para trabajadores.

## *descripción*

Este Curso VBA para Excel: Cálculos Estadísticos y Financieros le ofrece una formación especializada en la materia. Las macros son programación, pero no es necesario ser programador ni tener conocimientos de programación para utilizarlas. La mayoría de las macros que se pueden crear en los programas de Office se escriben en un lenguaje llamado Microsoft Visual Basic para Aplicaciones, conocido como VBA. Este curso le ofrece la formación en VBA para Excel. Hoy en día, necesitamos realizar cálculos para casi todas las actividades de la vida cotidiana, por eso obtener unos conocimientos en cálculos matemáticos es necesariopara poder hacer frente a estas situaciones. Con el Curso VBA para Excel: Cálculos Estadísticos y Financieros se ofrece unos conocimientos especializados en este ámbito.

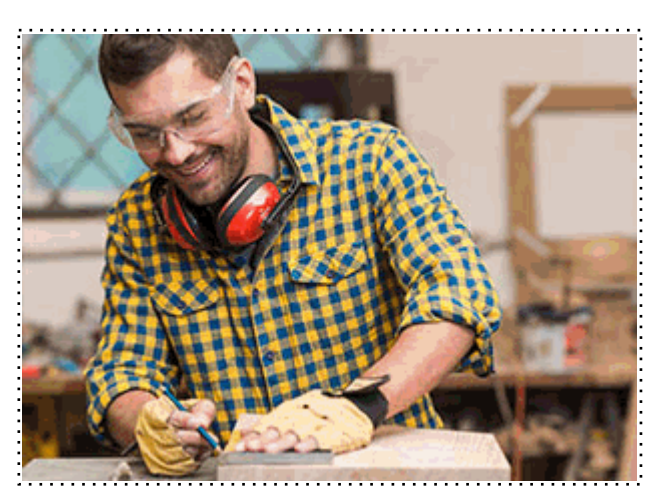

Todos aquellos trabajadores y profesionales en activo que deseen adquirir o perfeccionar sus conocimientos técnicos en este área.

## *objetivos*

- Aprender a escribir macros a partir del lenguaje de programación VBA (Visual Basic para Aplicaciones) en Excel.

- Aprender los fundamentos de programación VBA para su correcta aplicación en Excel.
- Conocer los conceptos básicos de Excel y sus funciones generales.
- Poder llevar a cabo cálculos financieros y estadísticos con Excel.

## *para qué te prepara*

Este Curso VBA para Excel: Cálculos Estadísticos y Financieros le prepara para aprender todo lo referido con VBA Excel y los cálculos estadísticos y financieros.

## *salidas laborales*

Informática, Internet, Oficinas, Educación, Administración, Secretariado.

Una vez finalizado el curso, el alumno recibirá por parte de INESEM vía correo postal, la Titulación Oficial que acredita el haber superado con éxito todas las pruebas de conocimientos propuestas en el mismo.

Esta titulación incluirá el nombre del curso/máster, la duración del mismo, el nombre y DNI del alumno, el nivel de aprovechamiento que acredita que el alumno superó las pruebas propuestas, las firmas del profesor y Director del centro, y los sellos de la instituciones que avalan la formación recibida (Instituto Europeo de Estudios Empresariales).

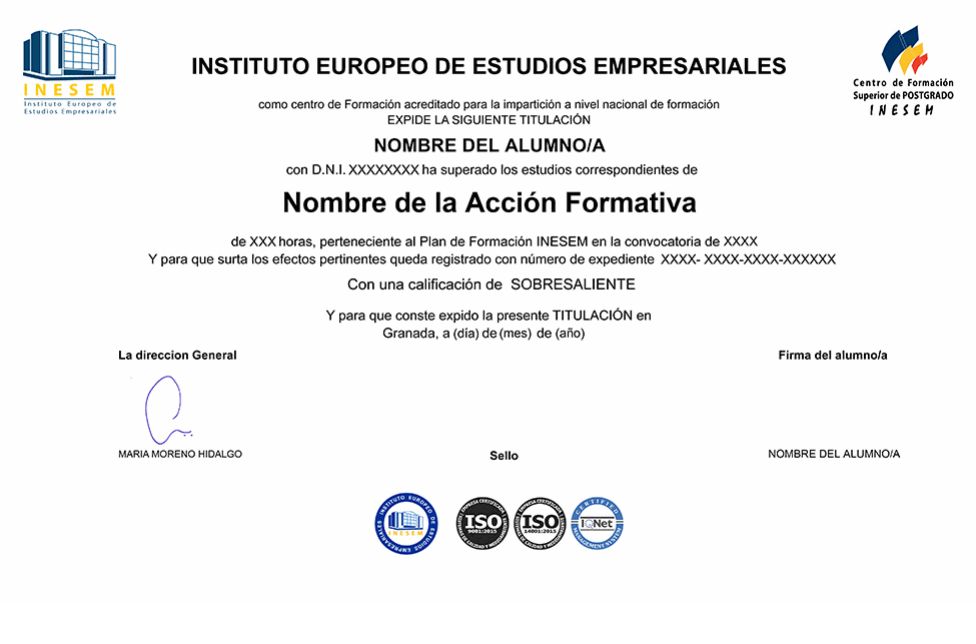

*forma de bonificación*

- Mediante descuento directo en el TC1, a cargo de los seguros sociales que la empresa paga cada mes a la Seguridad Social.

## *metodología*

El alumno comienza su andadura en INESEM a través del Campus Virtual. Con nuestra metodología de aprendizaje online, el alumno debe avanzar a lo largo de las unidades didácticas del itinerario formativo, así como realizar las actividades y autoevaluaciones correspondientes. Al final del itinerario, el alumno se encontrará con el examen final, debiendo contestar correctamente un mínimo del 75% de las cuestiones planteadas para poder obtener el título.

Nuestro equipo docente y un tutor especializado harán un seguimiento exhaustivo, evaluando todos los progresos del alumno así como estableciendo una línea abierta para la resolución de consultas.

El alumno dispone de un espacio donde gestionar todos sus trámites administrativos, la Secretaría Virtual, y de un lugar de encuentro, Comunidad INESEM, donde fomentar su proceso de aprendizaje que enriquecerá su desarrollo profesional.

*materiales didácticos*

- Manual teórico 'VBA para Excel'
- Manual teórico 'Cálculos Estadísticos y Financieros'

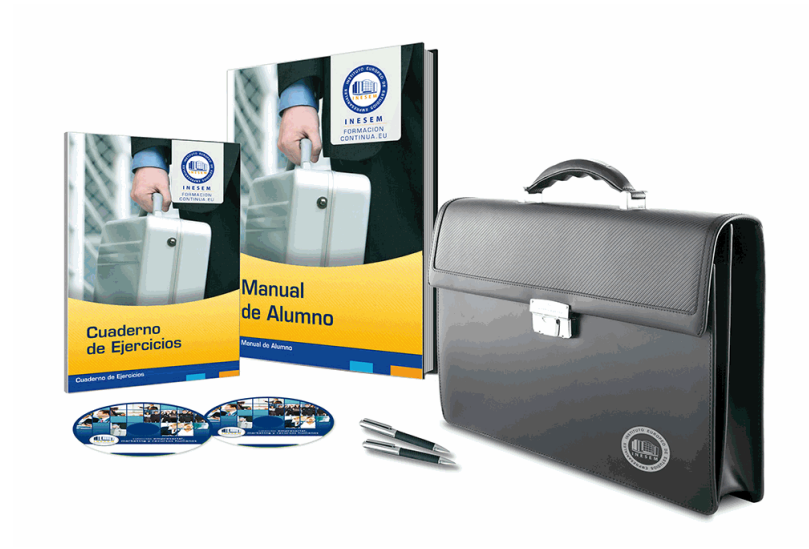

## *profesorado y servicio de tutorías*

Nuestro equipo docente estará a su disposición para resolver cualquier consulta o ampliación de contenido que pueda necesitar relacionado con el curso. Podrá ponerse en contacto con nosotros a través de la propia plataforma o Chat, Email o Teléfono, en el horario que aparece en un documento denominado "Guía del Alumno" entregado junto al resto de materiales de estudio. Contamos con una extensa plantilla de profesores especializados en las distintas áreas formativas, con una amplia experiencia en el ámbito docente.

El alumno podrá contactar con los profesores y formular todo tipo de dudas y consultas, así como solicitar información complementaria, fuentes bibliográficas y asesoramiento profesional. Podrá hacerlo de las siguientes formas:

- **Por e-mail**: El alumno podrá enviar sus dudas y consultas a cualquier hora y obtendrá respuesta en un plazo máximo de 48 horas.

- **Por teléfono**: Existe un horario para las tutorías telefónicas, dentro del cual el alumno podrá hablar directamente con su tutor.

- **A través del Campus Virtual**: El alumno/a puede contactar y enviar sus consultas a través del mismo, pudiendo tener acceso a Secretaría, agilizando cualquier proceso administrativo así como disponer de toda su documentación

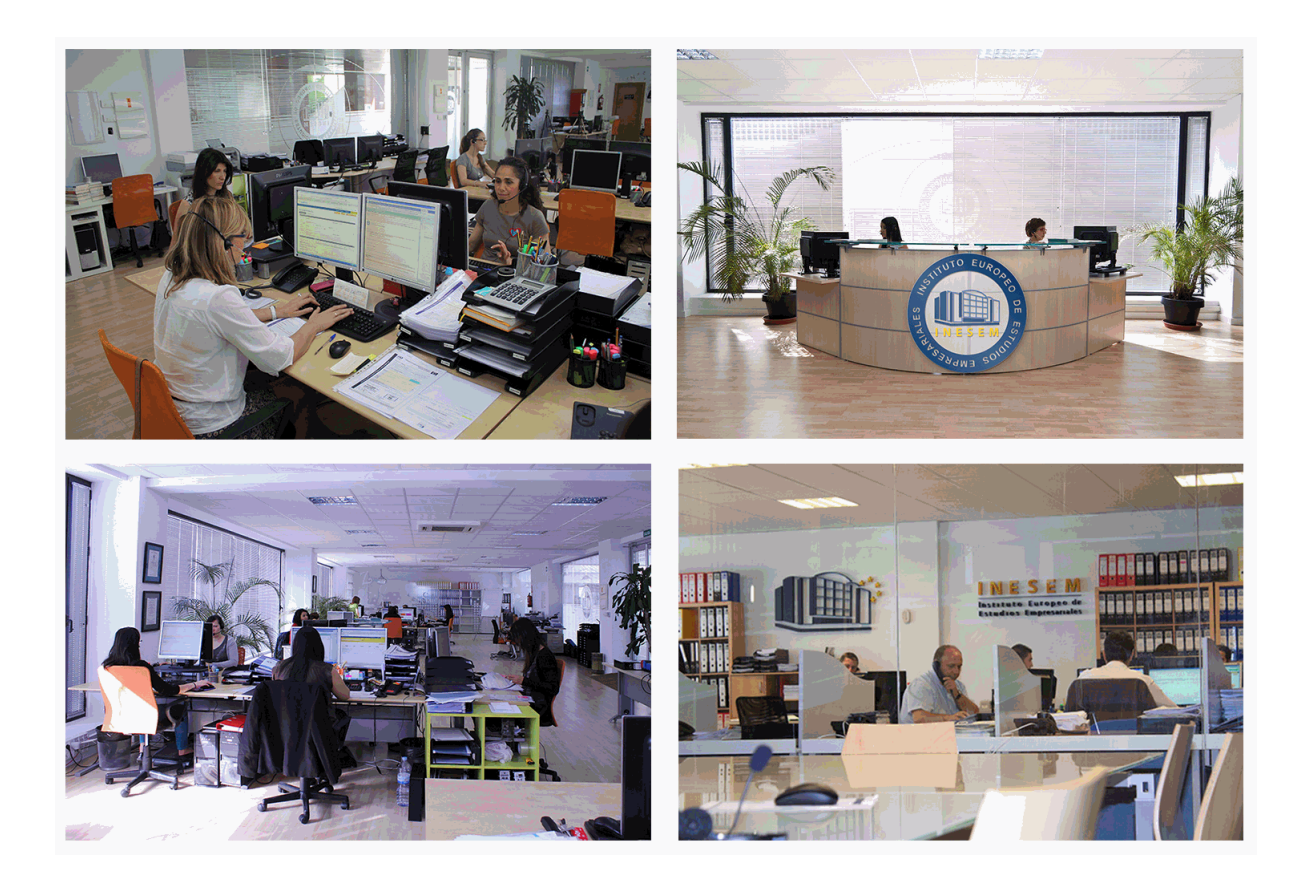

El alumno cuenta con un período máximo de tiempo para la finalización del curso, que dependerá de la misma duración del curso. Existe por tanto un calendario formativo con una fecha de inicio y una fecha de fin.

## *campus virtual online*

especialmente dirigido a los alumnos matriculados en cursos de modalidad online, el campus virtual de inesem ofrece contenidos multimedia de alta calidad y ejercicios interactivos.

## *comunidad*

servicio gratuito que permitirá al alumno formar parte de una extensa comunidad virtual que ya disfruta de múltiples ventajas: becas, descuentos y promociones en formación, viajes al extranjero para aprender idiomas...

## *revista digital*

el alumno podrá descargar artículos sobre e-learning, publicaciones sobre formación a distancia, artículos de opinión, noticias sobre convocatorias de oposiciones, concursos públicos de la administración, ferias sobre formación, etc.

#### *secretaría*

Este sistema comunica al alumno directamente con nuestros asistentes, agilizando todo el proceso de matriculación, envío de documentación y solución de cualquier incidencia.

Además, a través de nuestro gestor documental, el alumno puede disponer de todos sus documentos, controlar las fechas de envío, finalización de sus acciones formativas y todo lo relacionado con la parte administrativa de sus cursos, teniendo la posibilidad de realizar un seguimiento personal de todos sus trámites con INESEM

## **MÓDULO 1. VBA PARA EXCEL**

#### **UNIDAD DIDÁCTICA 1. CREAR Y EJECUTAR MACROS GRABADAS**

1.Crear y ejecutar macros grabadas

- 2.Crear macros en word
- 3.Ejecutar macros en word
- 4.Ejercicio práctico

### **UNIDAD DIDÁCTICA 2. ESCRIBIR NUESTRAS PROPIAS MACROS**

- 1.Activar la ficha del programador
- 2.El Editor de Visual Basic
- 3.Entender los procedimientos de VBA
- 4.Crear funciones definidas por el usuario
- 5.Usar funciones definidas por el usuario
- 6.IntelliSense
- 7.Ejercicio Práctico

#### **UNIDAD DIDÁCTICA 3. VARIABLES DE PROGRAMA**

- 1.Declarar variables
- 2.Tipos de variables
- 3.Variables tipo Array
- 4.Constantes
- 5.Almacenar la entrada de datos
- 6.Ejercicios Prácticos

#### **UNIDAD DIDÁCTICA 4. CONSTRUIR EXPRESIONES DE VISUAL BASIC**

- 1.Expresiones de VBA
- 2.Trabajar con funciones en VBA
- 3.Expresiones de cadenas de texto y lógicas
- 4.Expresiones numéricas
- 5.Ejercicios Prácticos

#### **UNIDAD DIDÁCTICA 5. TRABAJAR CON OBJETOS**

- 1.Definición de objeto y la jerarquía
- 2.Propiedades
- 3.Métodos y eventos
- 4.Eventos y colecciones
- 5.Trabajar con múltiples propiedades o métodos
- 6.Actividades Prácticas

#### **UNIDAD DIDÁCTICA 6. CONTROLAR EL CÓDIGO EN VBA**

- 1.Tomar decisiones mediante código
- 2.Tomar decisiones múltiples
- 3.Funciones que toman decisiones
- 4.Bucles

5.Actividades Prácticas

#### **UNIDAD DIDÁCTICA 7. VBA PARA EXCEL**

- 1.El objeto Application
- 2.Algunos Métodos orientados a eventos
- 3.Los objetos WorkSheet
- 4.Los objetos Range
- 5.Ejercicios Prácticos

#### **UNIDAD DIDÁCTICA 8. CREAR CUADROS DE DIÁLOGO PERSONALIZADOS**

1.Crear cuadros de diálogo personalizados con VBA

- 2.Cambia las propiedades en tiempo de diseño de un formulario
- 3.Trabajo con los controles
- 4.Fijar las propiedades
- 5.Mostrar el formulario

## **MÓDULO 2. CÁLCULOS ESTADÍSTICOS Y FINANCIEROS**

## **UNIDAD DIDÁCTICA 1. CONSIDERACIONES PREVIAS**

1.Introducción

- 2.Elementos de la interfaz: nombres, reglas, atribución y tablas
- 3.Establecimiento de formato
- 4.Trabajo con múltiples hojas
- 5.Creación de gráficos
- 6.Personalización
- 7.La ayuda, un recurso importante

#### **UNIDAD DIDÁCTICA 2. FUNCIONES ARITMÉTICAS**

1.Los operadores y fórmulas aritméticos

- 1.- Las reglas de prioridad
- 2.- Fórmulas
- 2.Las funciones básicas
	- 1.- La función SUMA
	- 2.- La función SI
	- 3.- La función BUSCARV

### **UNIDAD DIDÁCTICA 3. LAS FUNCIONES**

1.Funciones aritméticas corrientes

- 1.- La función ABS
- 2.- Las funciones REDONDEA.PAR y REDONDEA.IMPAR
- 3.- Las funciones MULTIPLO.INFERIOR.EXACTO y MULTIPLO.SUPERIOR.EXACTO
- 4.- Las funciones M.C.M y M.C.D
- 5.- Las funciones TRUNCAR
- 6.- Las funciones LOG, LN, LOG10 y EXP
- 7.- La función RESIDUO
- 8.- Las funciones FACT y COMBINAT
- 2.Las funciones de elección
	- 1.- La función ELEGIR
	- 2.- La función DESREF
	- 3.- La función COINCIDIR
	- 4.- La función INDICE

#### **UNIDAD DIDÁCTICA 4. ASPECTOS FINANCIEROS**

1.Valor futuro de deudas e inversiones

- 1.- FUNCIÓN PAGO
- 2.- FUNCIÓN NPER
- 3.- FUNCIÓN VA
- 4.- FUNCIÓN VF
- 5.- FUNCIÓN RATE
- 2.Flujo de efectivo
	- 1.- Función VNA
	- 2.- Función VNA.NO.PER
	- 3.- Función TIR
	- 4.- Función TIR.NO.PER
	- 5.- Función TIRM
- 3.Cálculos de amortización
	- 1.- Amortización lineal

2.- Amortización decreciente

#### **UNIDAD DIDÁCTICA 5. LAS HERRAMIENTAS DE ANÁLISIS Y HERRAMIENTA SOLVER**

1.Introducción

- 2.Configuración de herramientas de análisis
- 3.Tablas con variables
	- 1.- Tabla con una variable
	- 2.- Tabla con dos variables
- 4.Funciones para hacer pronósticos
- 5.Simulación de escenarios
	- 1.- Creación de escenarios
		- 2.- Uso de los escenarios
- 6.Persecución de objetivos
- 7.La herramienta Solver
	- 1.- Aplicando restricciones
	- 2.- Informes y escenarios
	- 3.- Opciones de resolución
	- 4.- Aplicaciones de Solver
- 8.Otras herramientas de análisis de datos
	- 1.- Estadística descriptiva
	- 2.- Creación de un histograma

### **UNIDAD DIDÁCTICA 6. ACCESO A LA WEB Y AL XML**

1.Lenguaje XML

- 2.La función SERVICIOWEB
- 3.Las funciones XMLFILTRO y URLCODIF
	- 1.- Formato XML
	- 2.- La función XMLFILTRO
	- 3.- La función URLCODIF

+ Información Gratis